# **Employee Reviews – Member Self Service**

### **Overview**

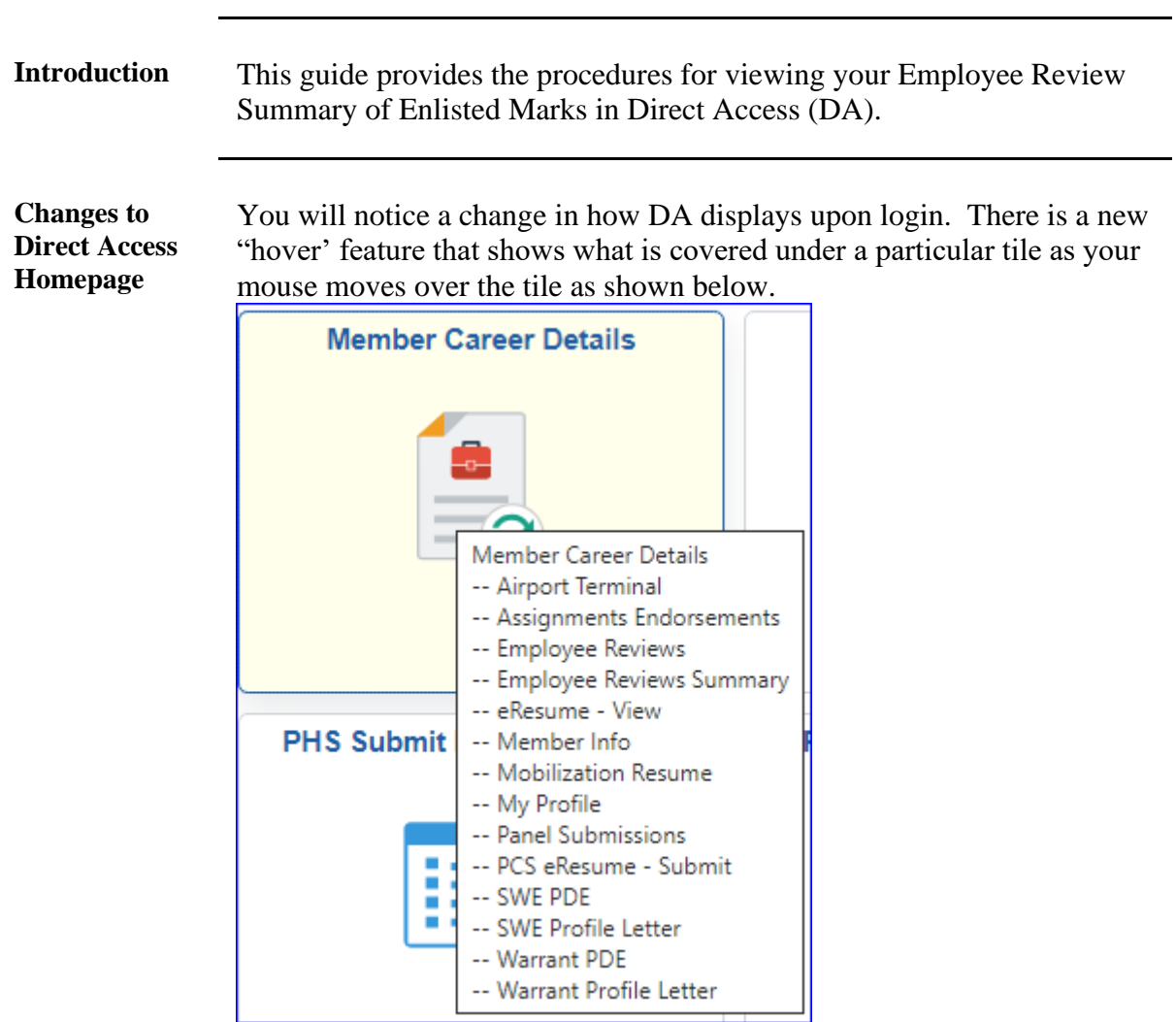

#### **Contents**

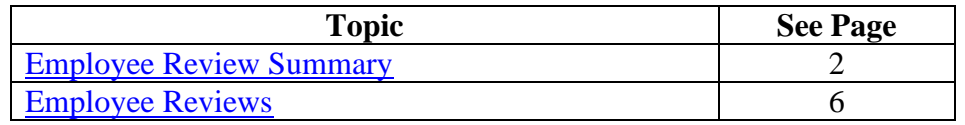

### <span id="page-1-0"></span>**Employee Review Summary**

**Introduction** This section provides the procedures for viewing your Employee Review Summary of Enlisted Marks.

#### **Procedures** See below.

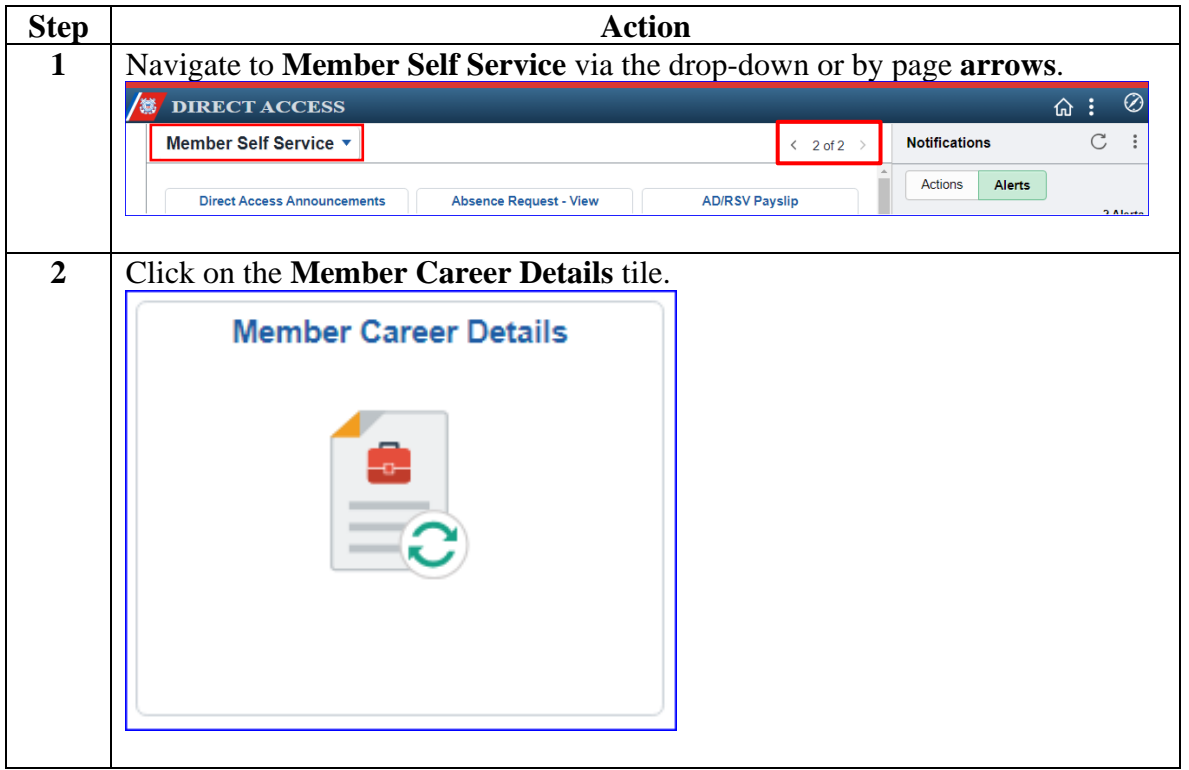

# **Employee Review Summary, Continued**

#### **Procedures**,

continued

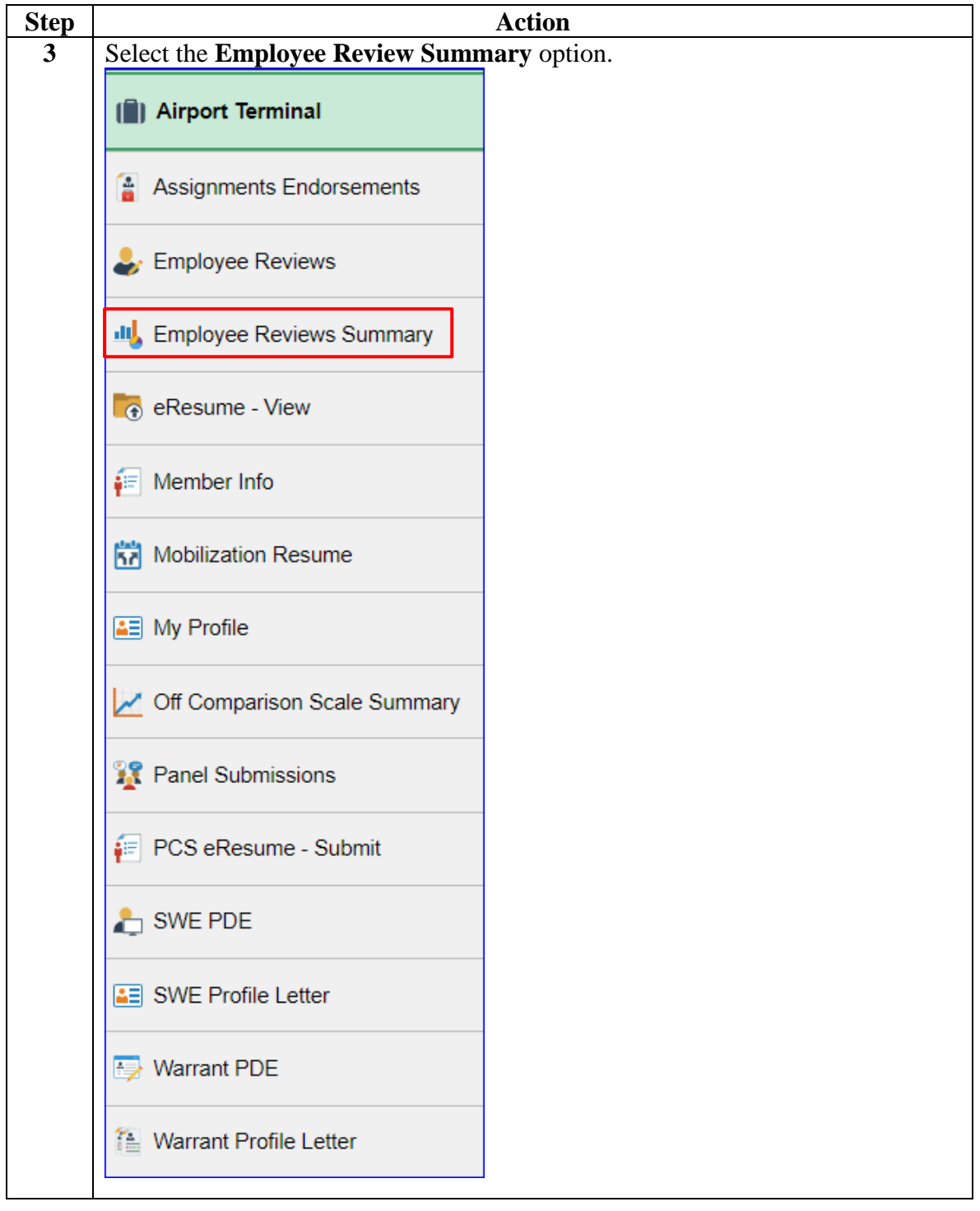

# **Employee Review Summary, Continued**

#### **Procedures**,

continued

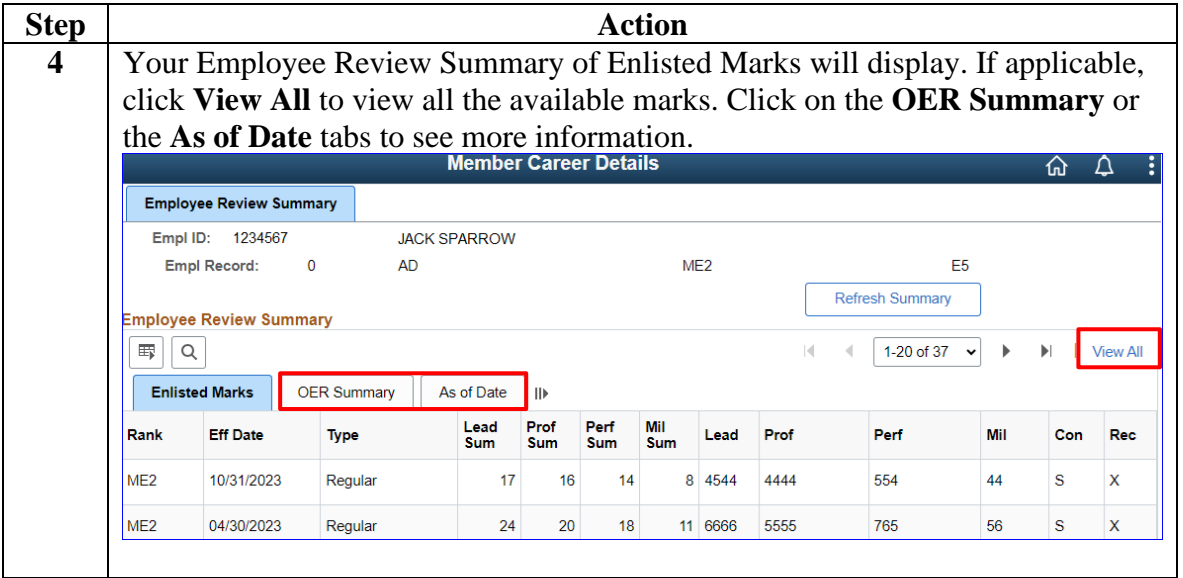

# **Employee Review Summary, Continued**

**Procedures**,

continued

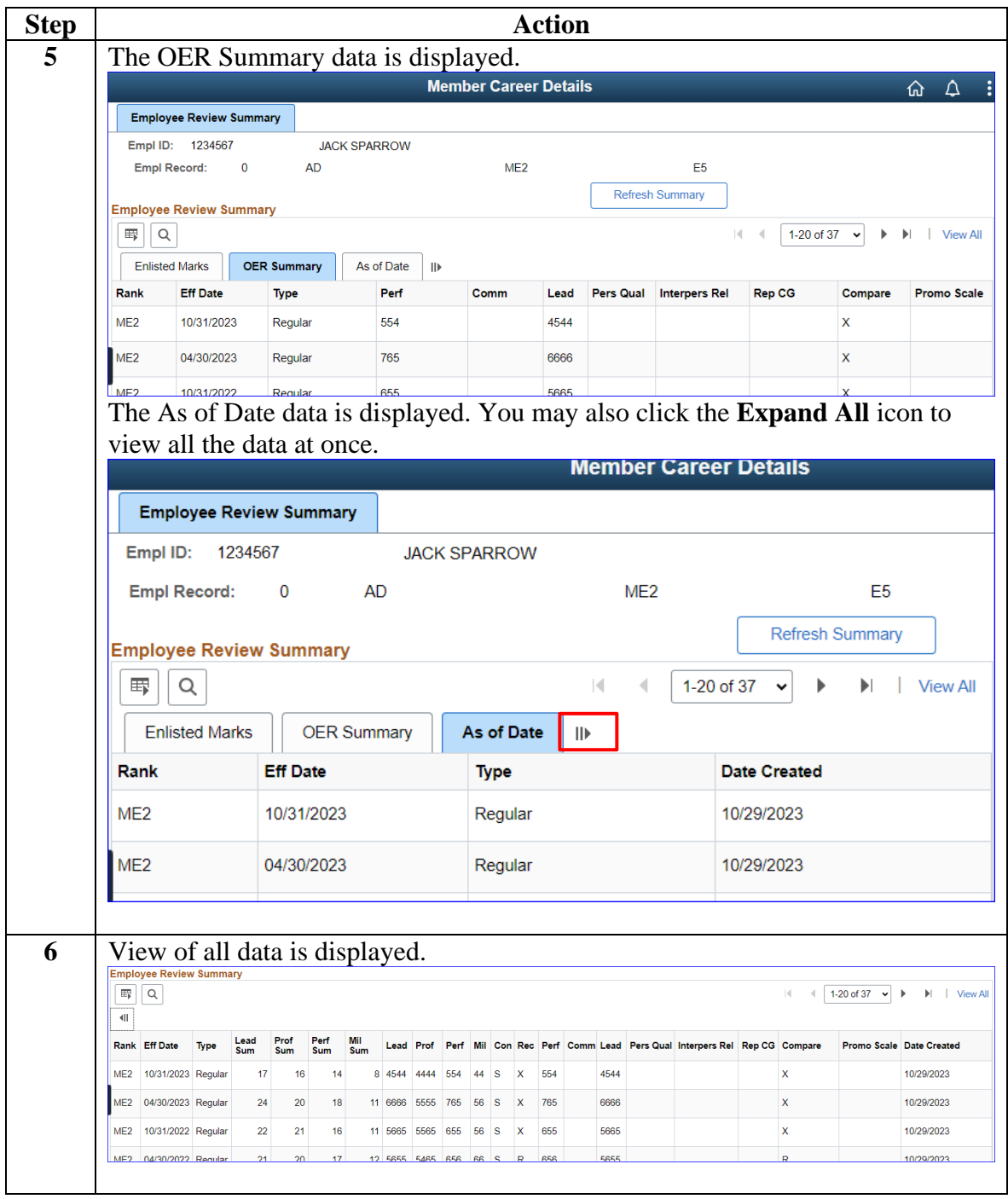

### <span id="page-5-0"></span>**Employee Reviews**

**Introduction** This section provides the procedures for viewing a snapshot of all your Employee Reviews.

**Procedures** See below.

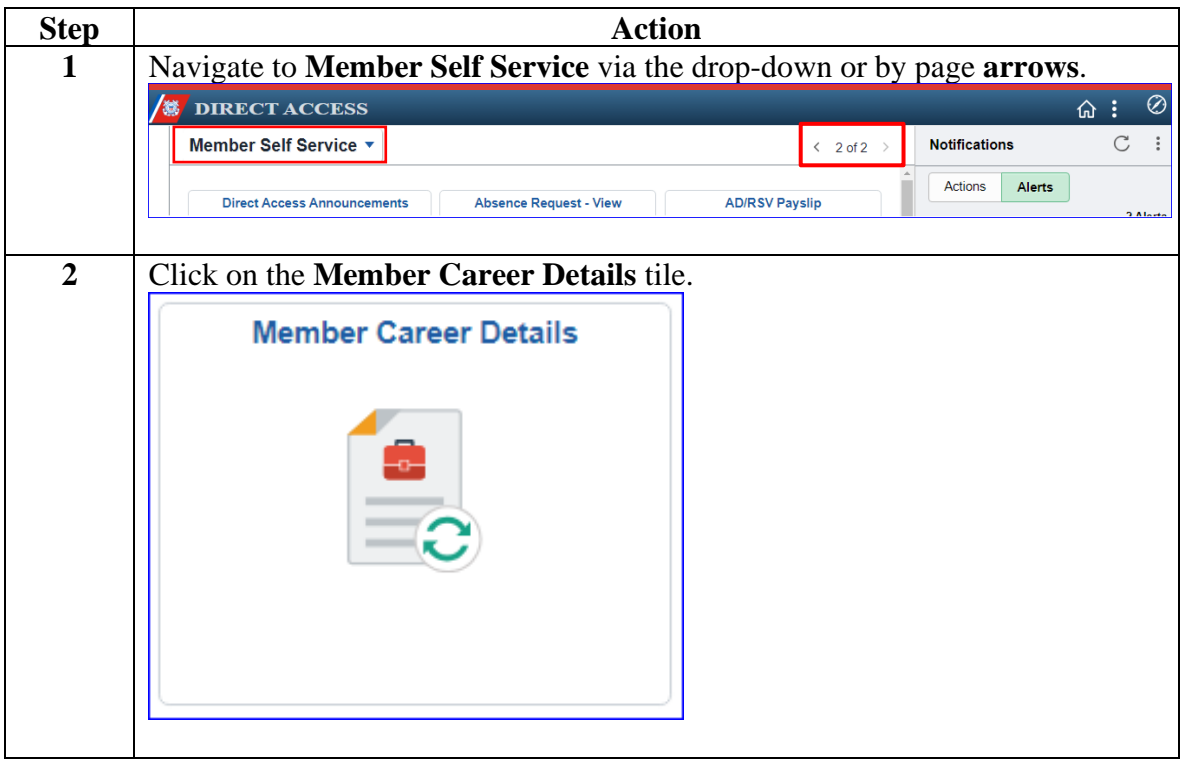

# **Employee Reviews, Continued**

#### **Procedures**,

continued

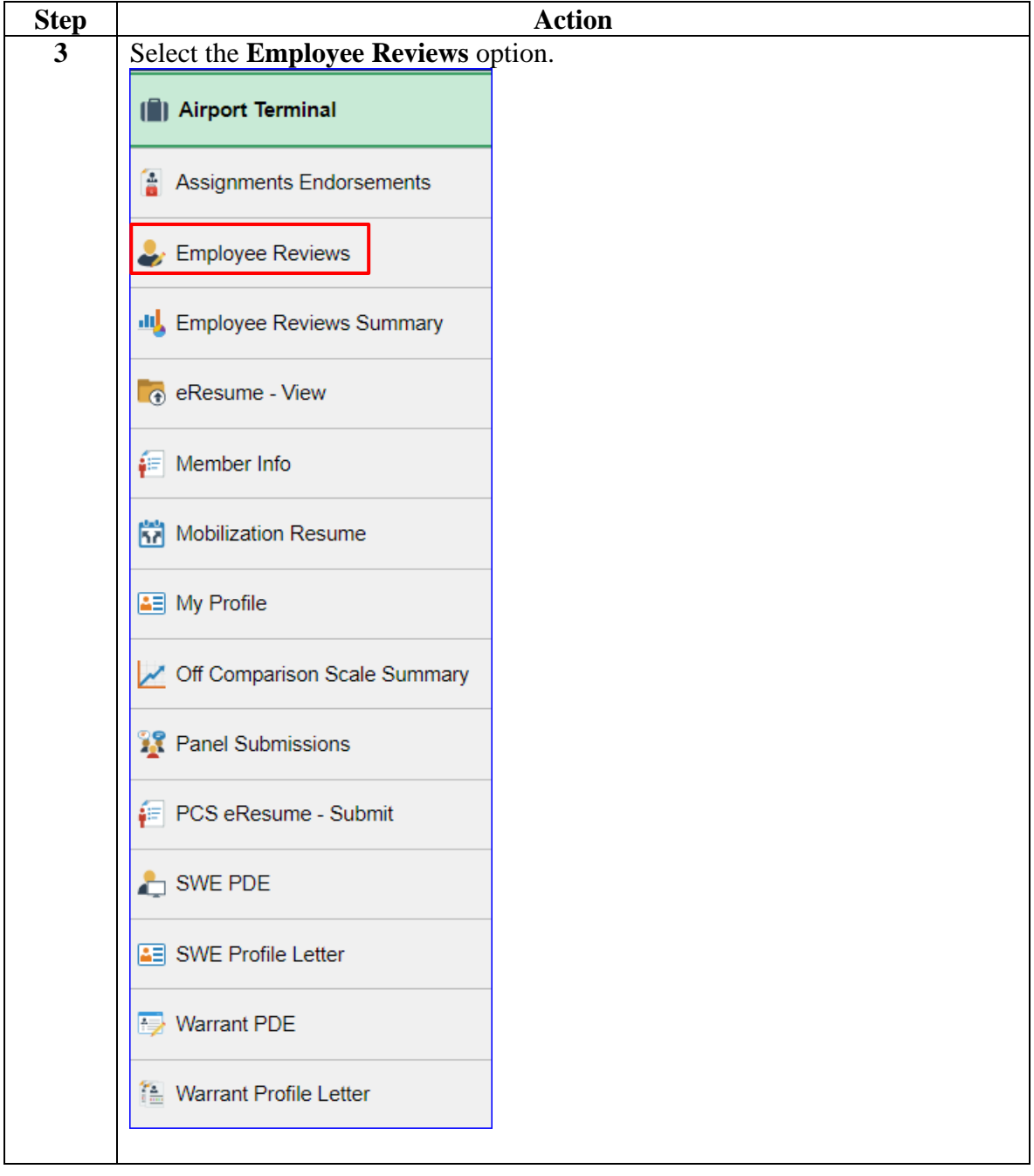

# **Employee Reviews, Continued**

#### **Procedures**,

continued

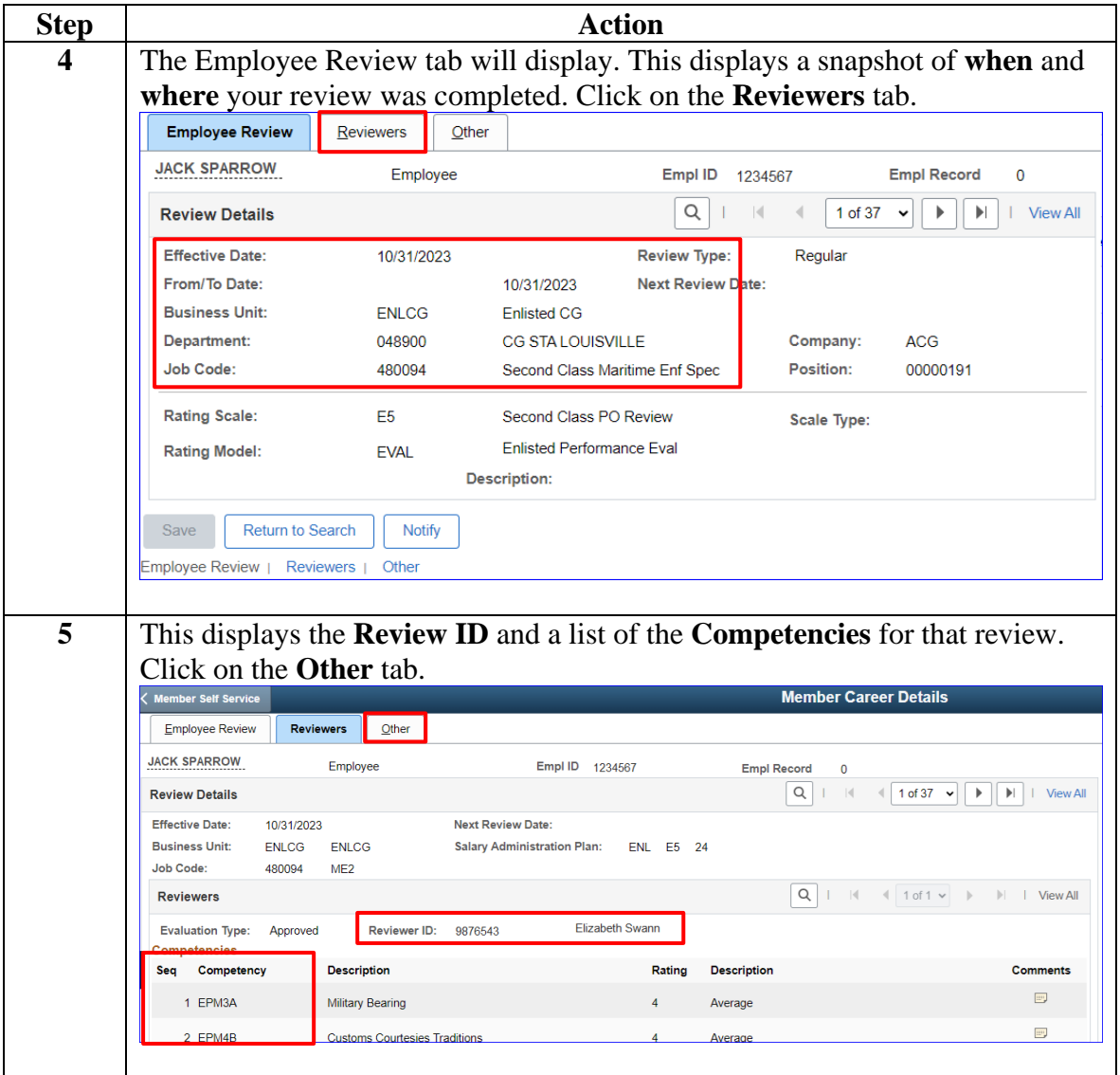

# **Employee Reviews, Continued**

#### **Procedures**,

continued

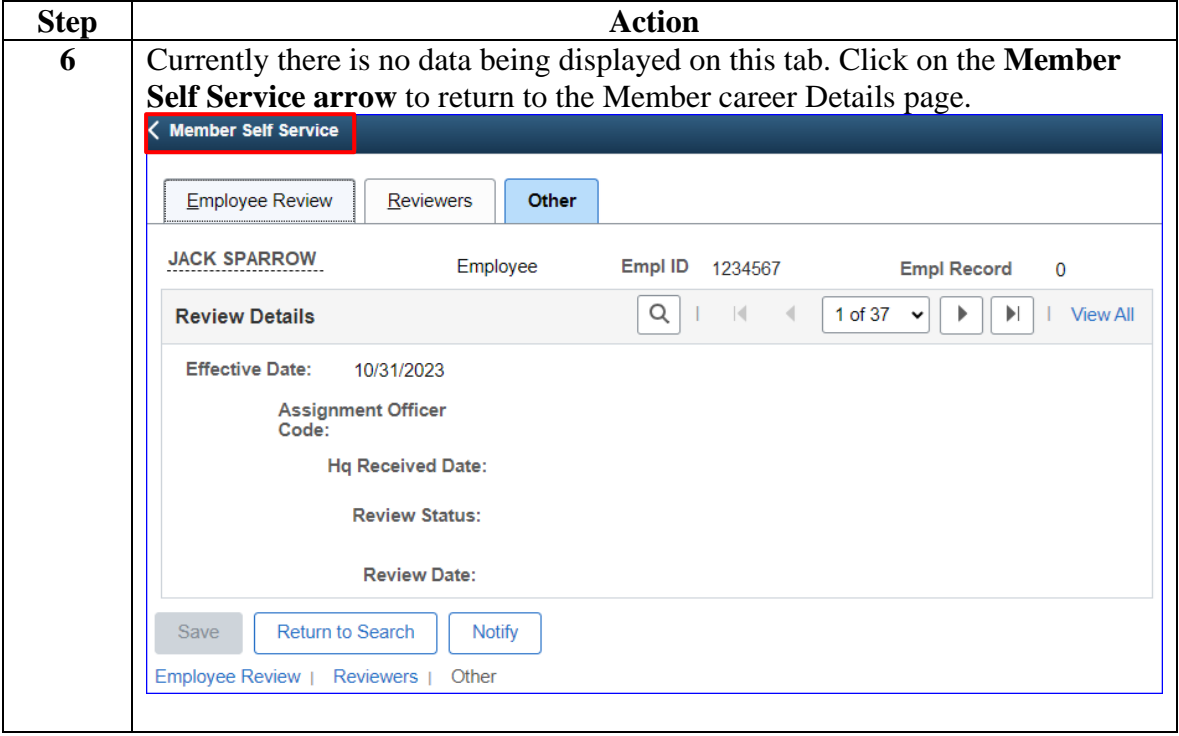